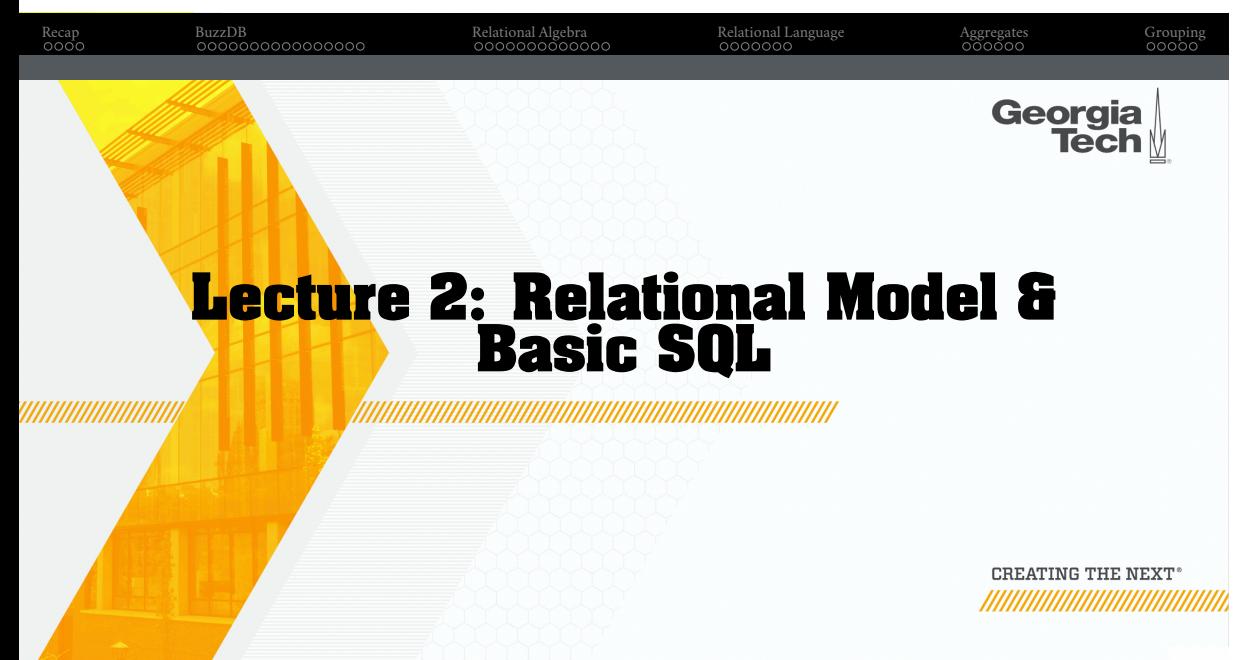

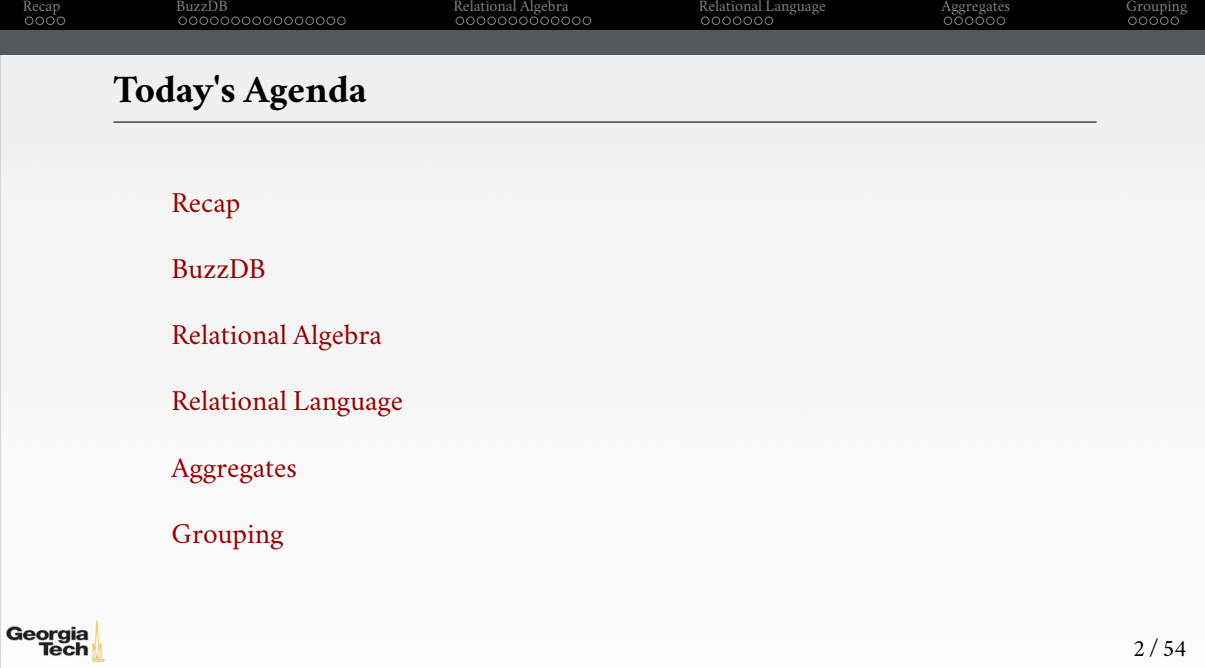

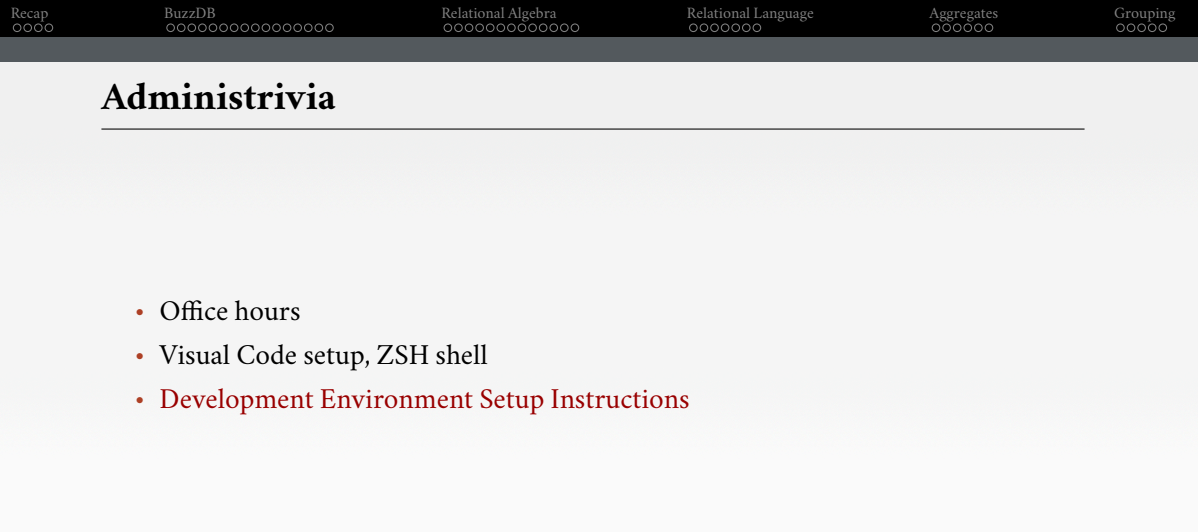

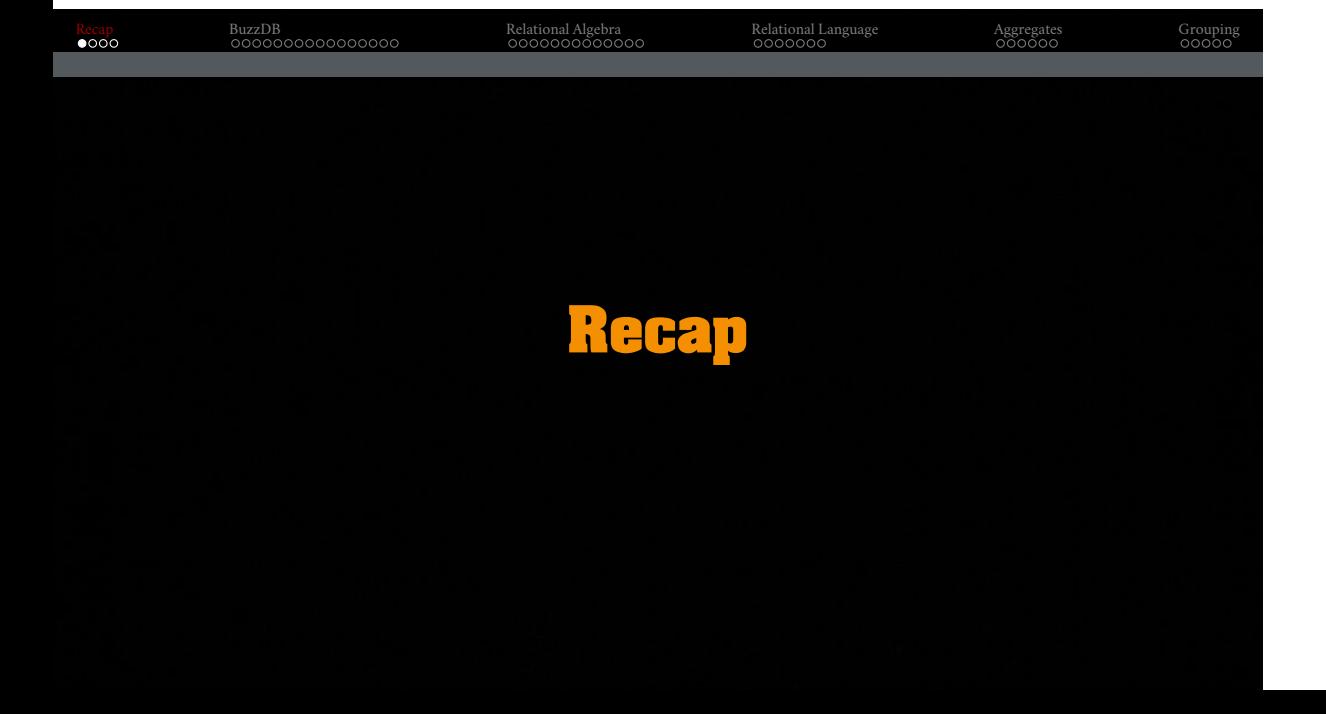

## Recap BuzzDB Relational Algebra Relational Language Aggregates Grouping **Complexity of Database Systems**

Designing a robust, scalable algorithm is hard:

- must cope with very large instances
- hard even when the database fits in main memory
- billions of data items
- rules out the possibility of using  $O(n^2)$  algorithms
- external algorithms (*i*.*e*., database does not fit in memory) are even harder

This is why a DBMS is a complex software system.

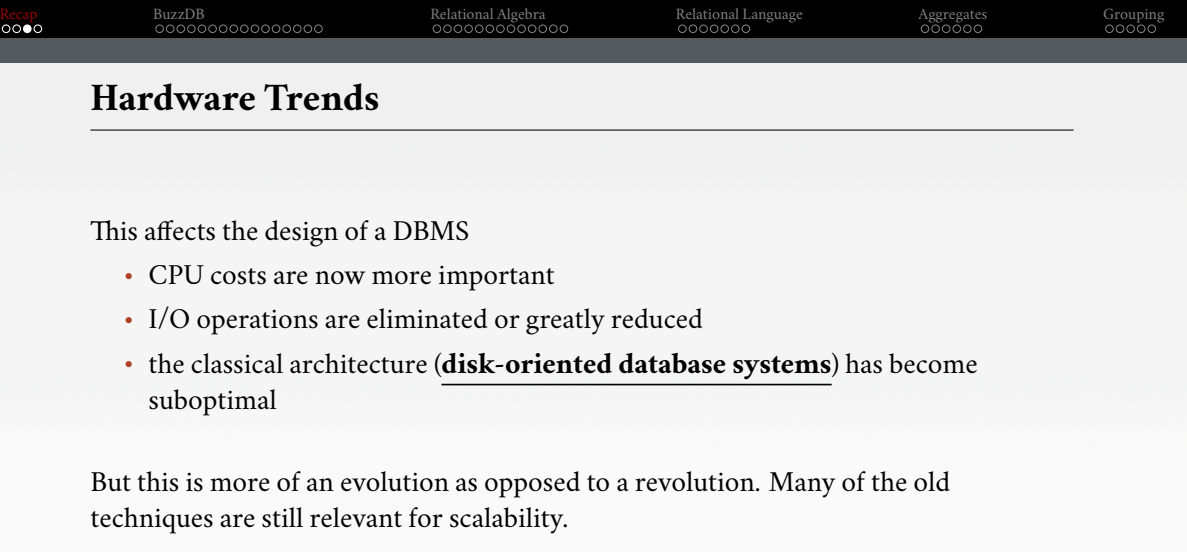

### Recap BuzzDB Relational Algebra Relational Language Aggregates Grouping **C++: Tuple**  $\# \rm include$ <br/> $<$ iostream $>$  $\#$ include <map>  $\#$ include  $\lt$ vector $>$  $// A "class" in C++ is a user-defined data type.$ // It is a blueprint for creating objects of a particular type,  $//$  providing initial values for state (member variables or fields),  $//$  and implementations of behavior (member functions or methods)  $\,$ class Tuple { public: int key; int value; }; Georgia<br>Tech

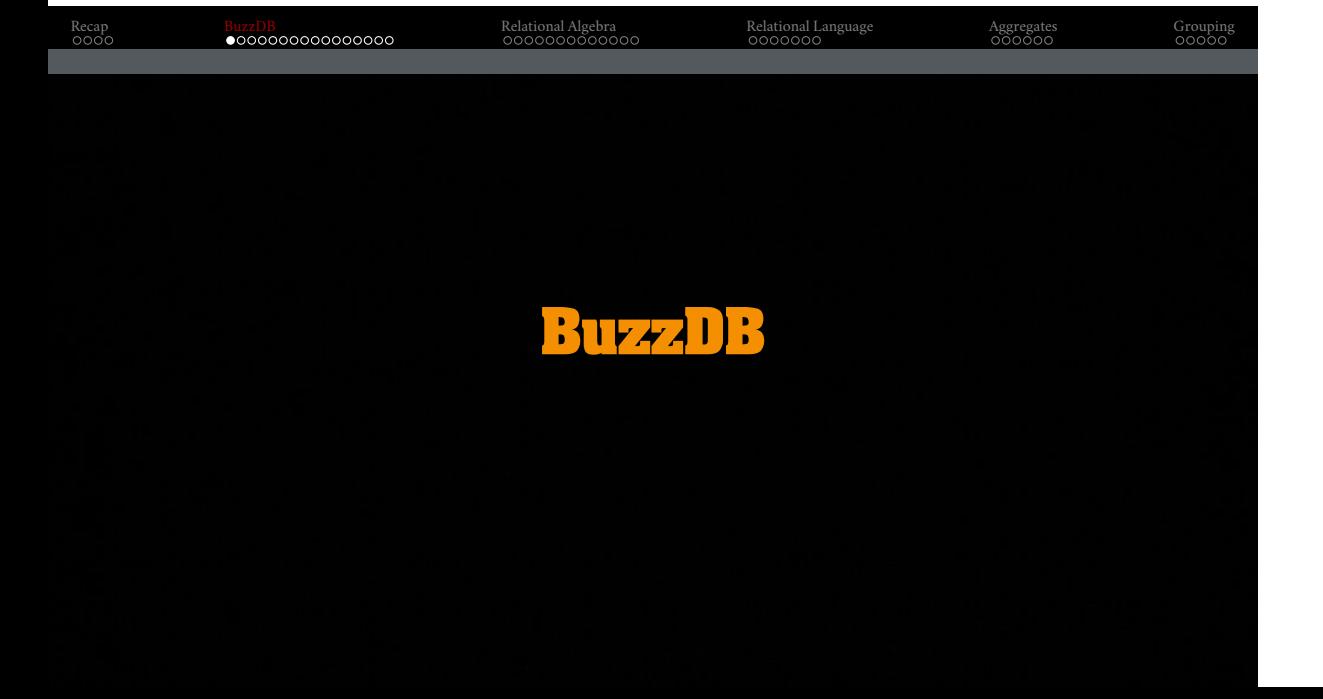

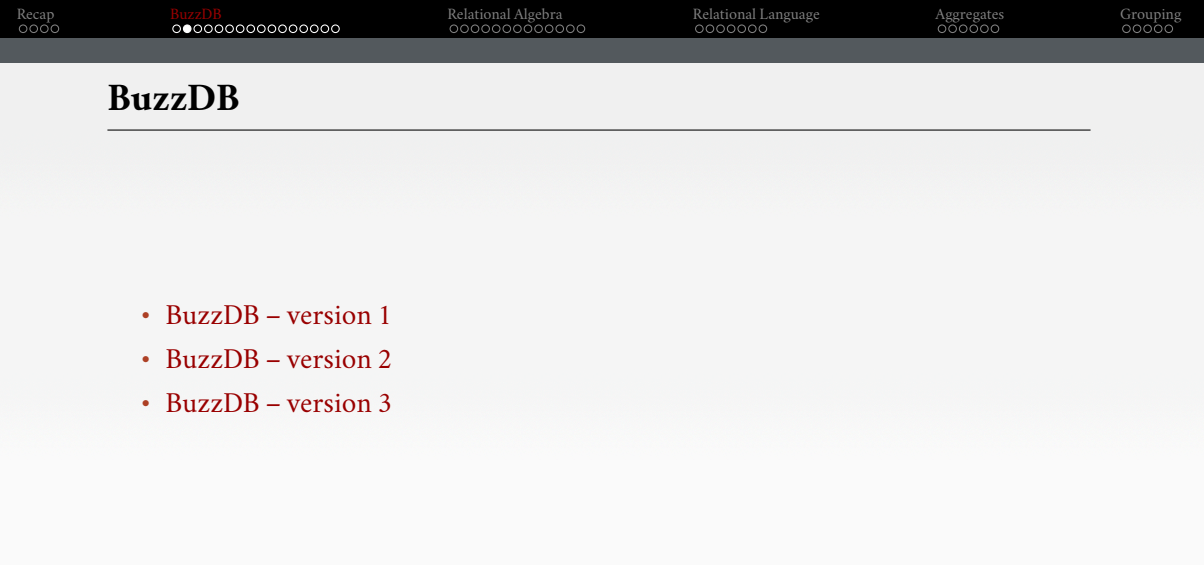

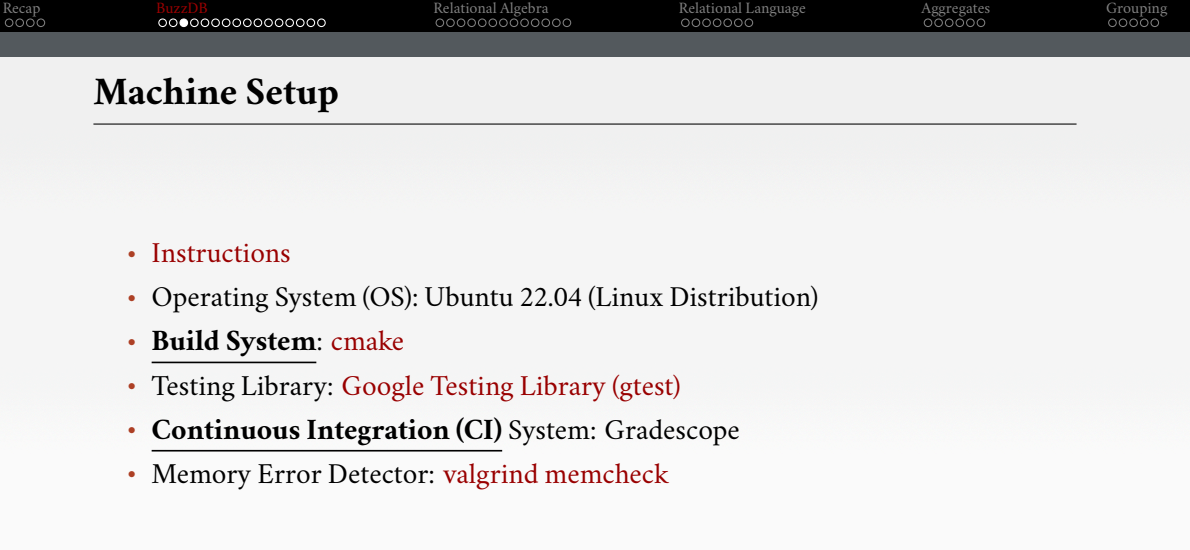

### Recap BuzzDB Relational Algebra Relational Language Aggregates Grouping **C++: Tuple**  $\# \rm include$ <iostream>  $\#$ include <map>  $\# \rm include <\rm vector>$  $// A "class" in C++ is a user-defined data type.$ // It is a blueprint for creating objects of a particular type,  $//$  providing initial values for state (member variables or fields),  $//$  and implementations of behavior (member functions or methods)  $\,$ class Tuple { public: int key; int value; }; Georgia<br>Tech

## Recap BuzzDB Relational Algebra Relational Language Aggregates Grouping **C++: Database** class BuzzDB { private:  $//$  a map is an ordered key-value container  $\text{std::map}\text{} \text{index};$ public:  $\sqrt{\phantom{a}}$  // a vector of Tuple structs acting as a table std::vector<Tuple> table; ... }; Georgia<br>Tech

## Recap BuzzDB Relational Algebra Relational Language Aggregates Grouping **C++: Loading into Database** BuzzDB db; db.insert(1, 100); db.insert(1, 200); db.insert $(2, 50)$ ; db.insert(3, 200); db.insert(3, 200); db.insert(3, 100); db.insert(4, 500); db.selectGroupBySum();

## Recap BuzzDB Relational Algebra Relational Language Aggregates Grouping **C++: Inserting into Database** class BuzzDB { public:  $//$  insert function void insert(int key, int value) { Tuple newTuple  $=$  {key, value}; table.push\_back(newTuple); index[key].push\_back(value); } }; Georgia<br>Tech

### **C++: Aggregation Query** class BuzzDB { public:  $//$  perform a SELECT  $\ldots$  GROUP BY  $\ldots$  SUM query void selectGroupBySum() { for (auto const& pair : index) { // for each unique key int sum  $= 0$ ; for (auto const& value : pair.second) { sum  $+=$  value;  $//$  sum all values for the key } std::cout << "key: " << pair.first << ", sum: " << sum << '\n'; } } }; Georgia<br>Tech 15 / 54

Recap BuzzDB Relational Algebra Relational Language Aggregates Grouping

## **C++: Loading Data From File**

Georgia<br>Tech

```
int main() {
   BuzzDB db;
   std::ifstream inputFile("output.txt");
   if (!inputFile) {
      std::cerr<< "Unable to open file"<<std::endl;
      return 1;
   }
   int field1, field2;
   while (inputFile >> field1 >> field2) {
      db.insert(field1, field2);
   }
   db.selectGroupBySum();
   return 0;
}
```
Recap BuzzDB Relational Algebra Relational Language Aggregates Grouping

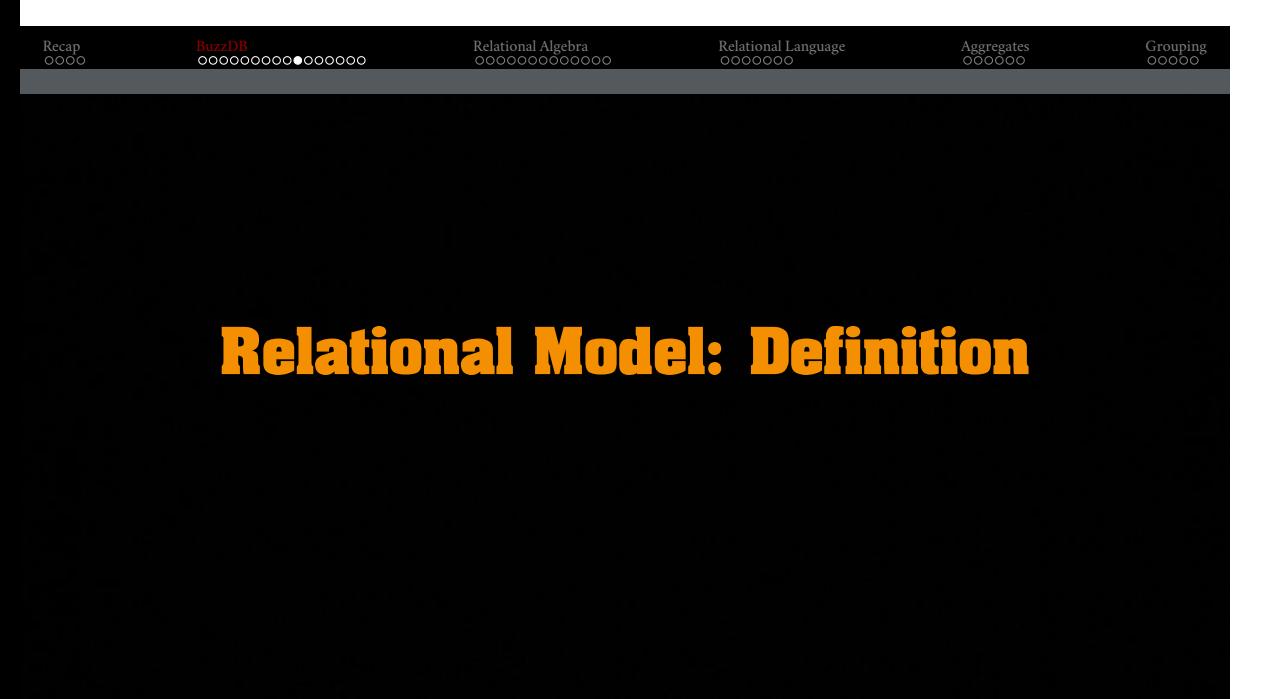

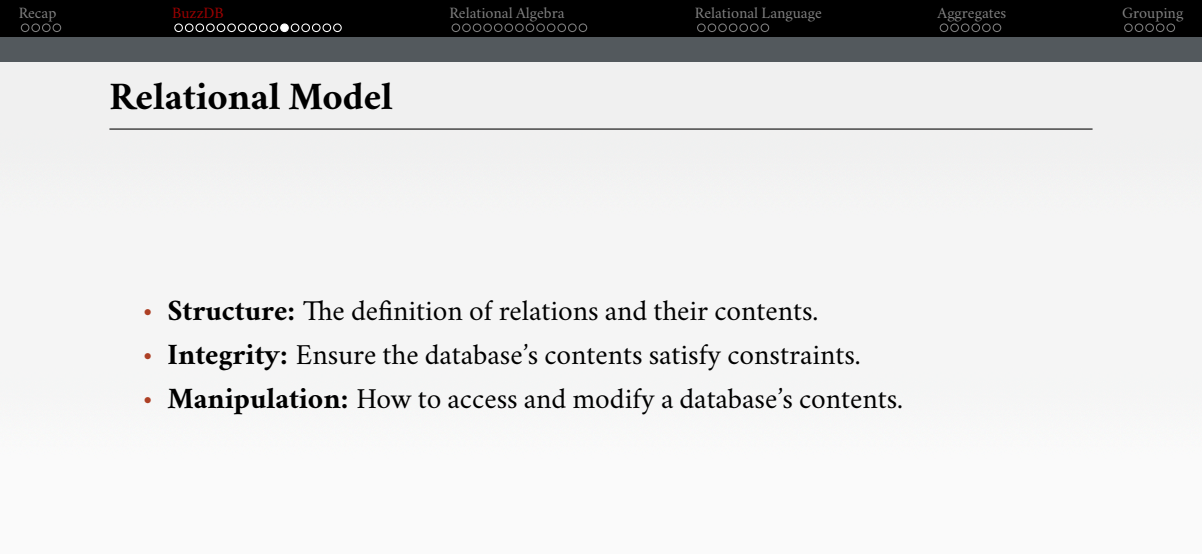

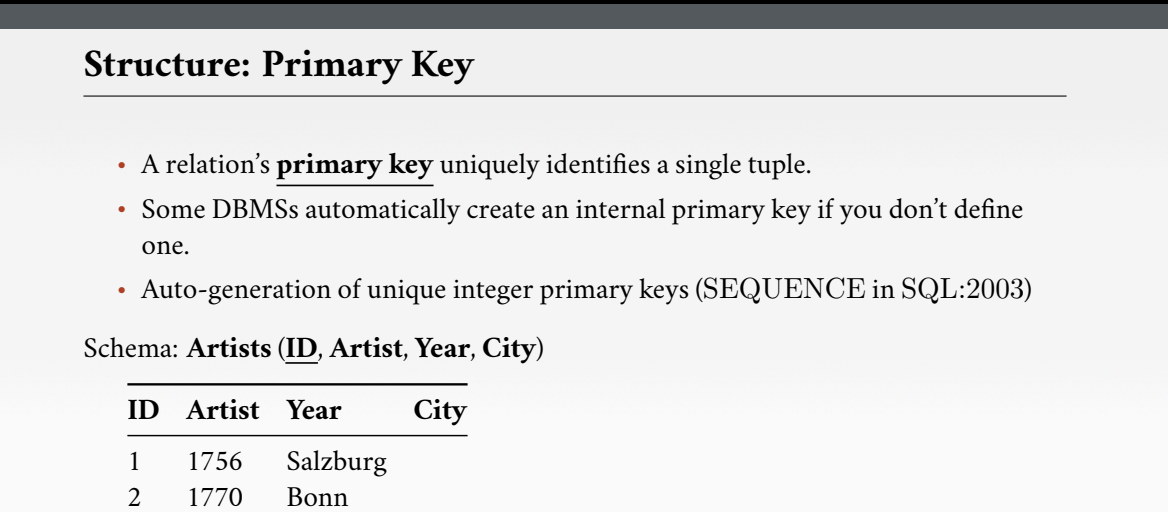

Recap BuzzDB Relational Algebra Relational Language Aggregates Grouping

3 1810 Warsaw

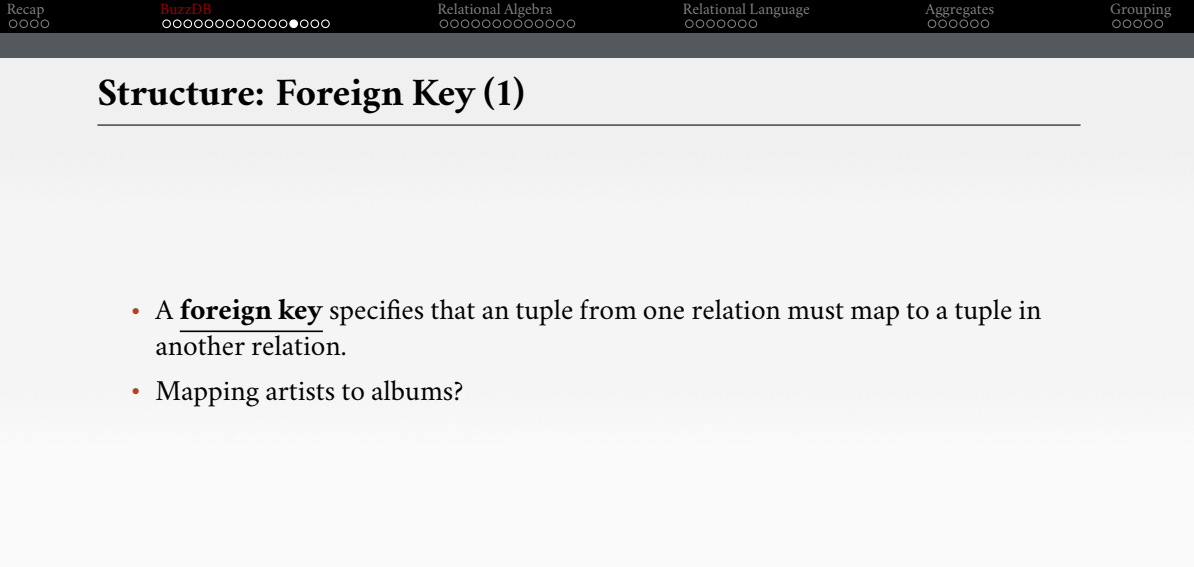

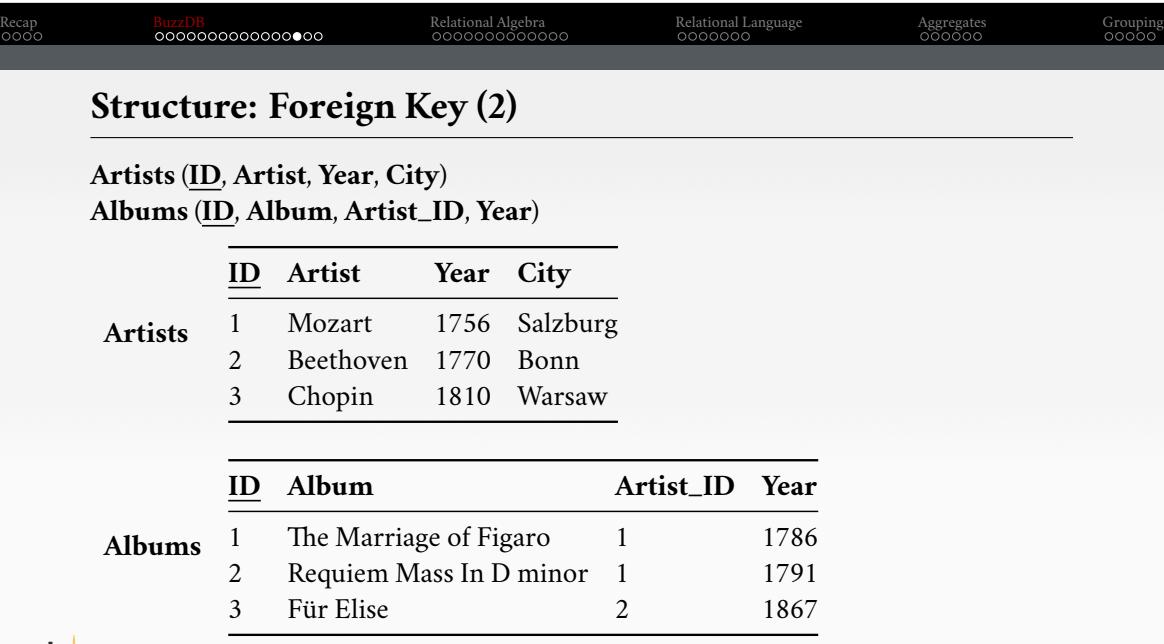

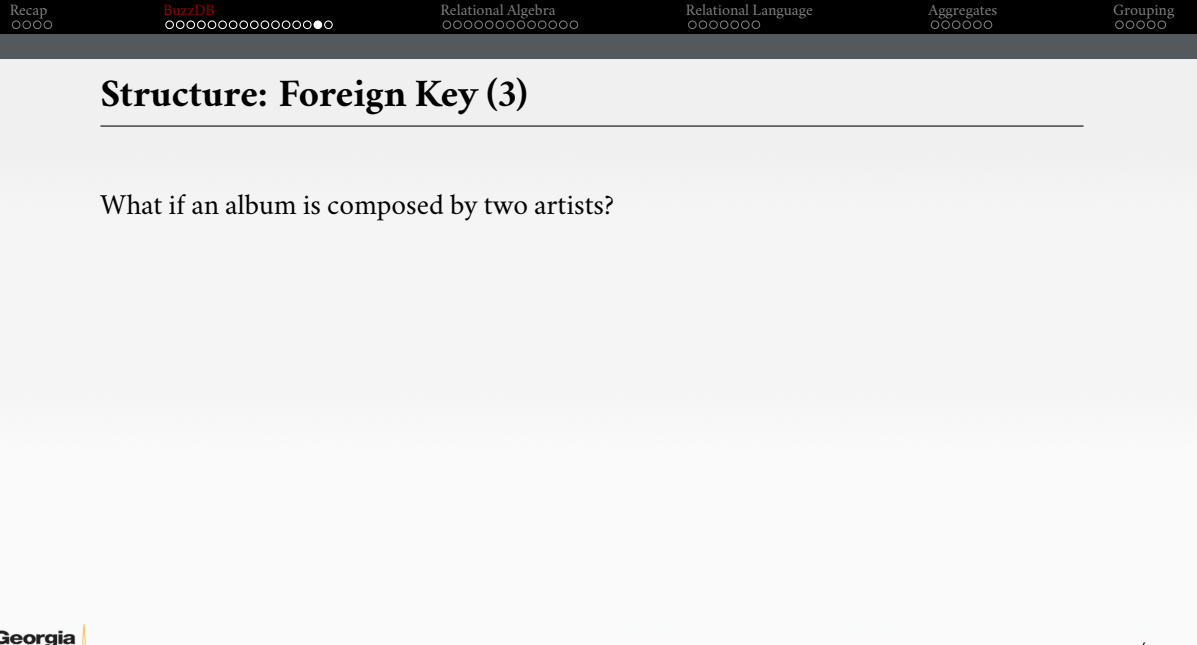

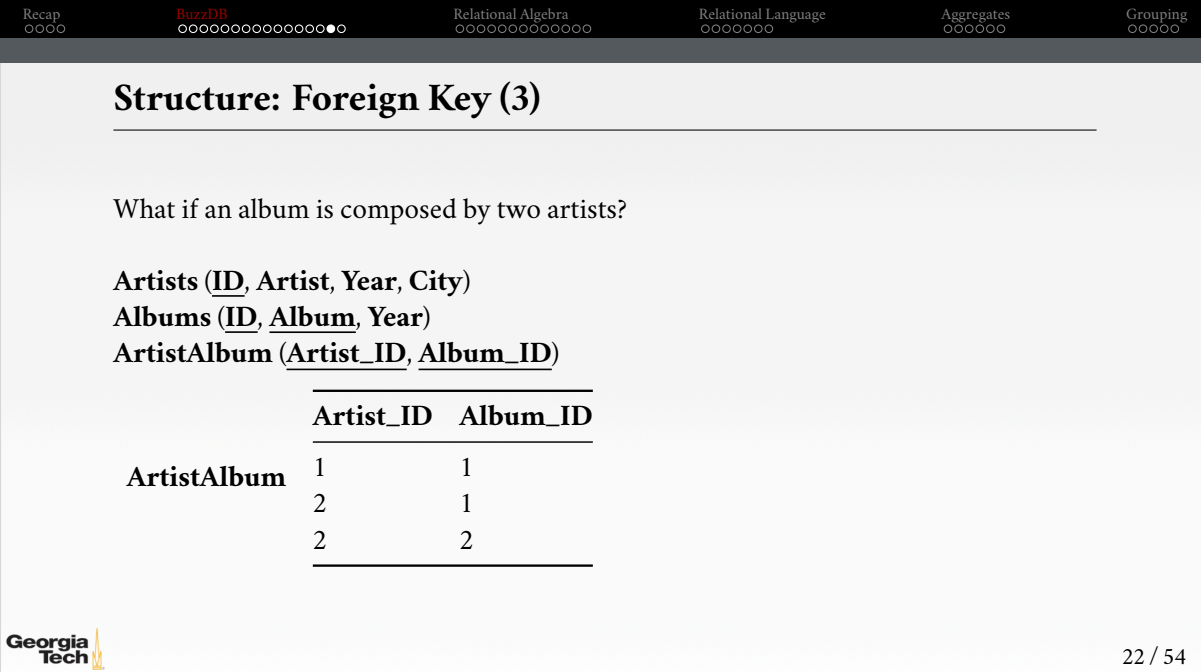

# Recap BuzzDB Relational Algebra Relational Language Aggregates Grouping **Data Manipulation Languages**

How to store and retrieve information from a database.

• **Relational Algebra**

- $\blacktriangleright$  The query specifies the (high-level) strategy the DBMS should use to find the desired result.
- ▶ Procedural

#### • **Relational Calculus**

- $\blacktriangleright\;$  The query specifies only what data is wanted and not how to find it.
- ▶ Non-Procedural

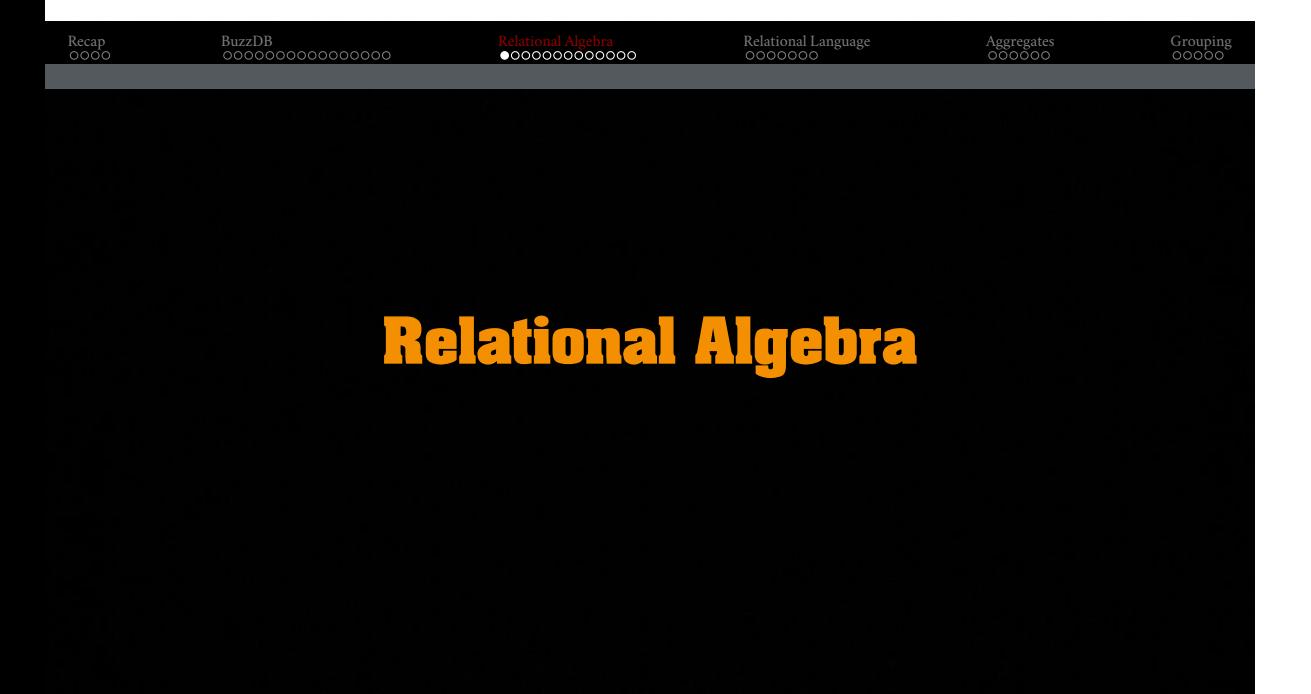

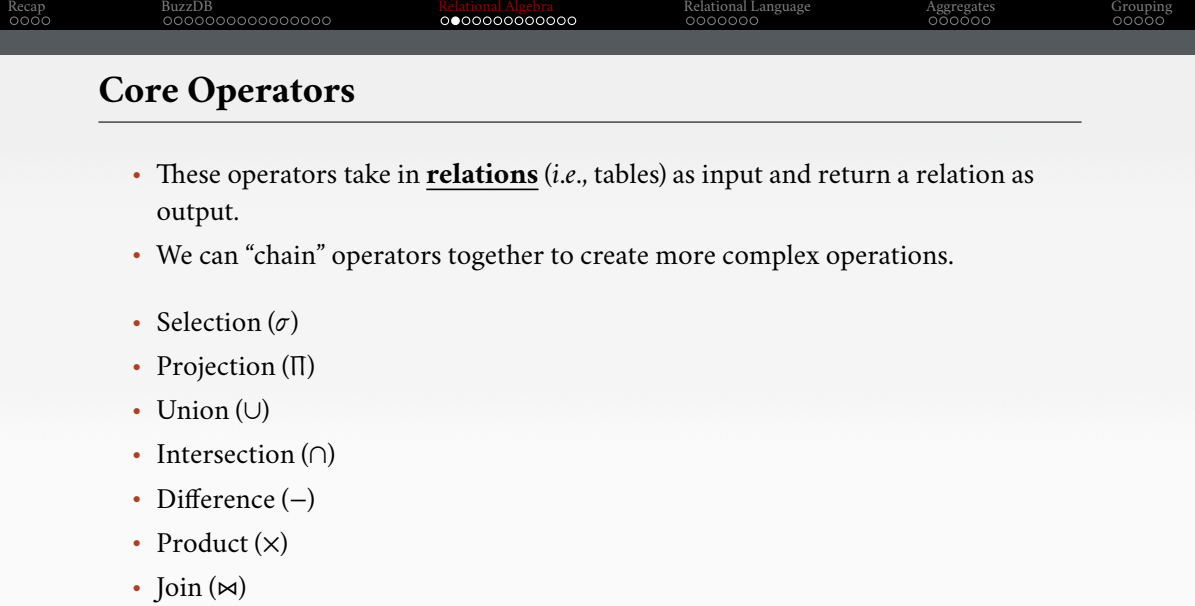

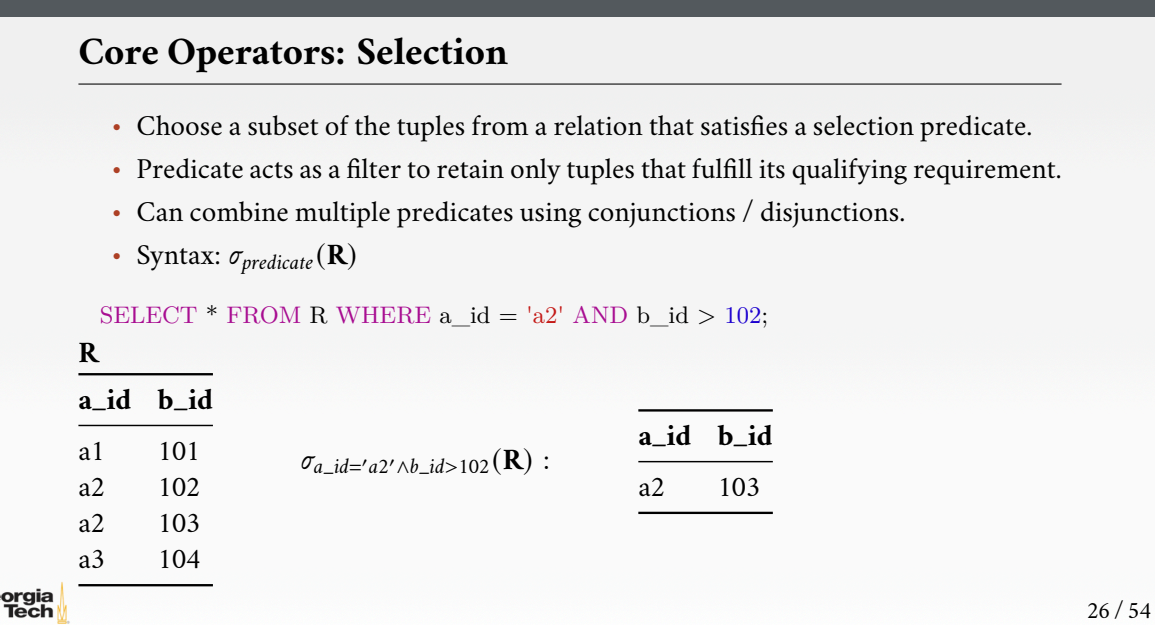

Recap BuzzDB Relational Algebra Relational Language Aggregates Grouping

### Recap BuzzDB Relational Algebra Relational Language Aggregates Grouping **Core Operators: Projection** • Generate a relation with tuples that contains only the specified attributes. • Can rearrange attributes' ordering. • Can manipulate the values. • Syntax: Π*A*1*,A*2*,...,An* (**R**) SELECT b\_id - 100, a\_id FROM R WHERE a\_id = 'a2'; **R a\_id b\_id** a1 101 a2 102 a2 103 a3 104  $\Pi_{b\_id-100, a\_id}(\sigma_{a\_id='a2'}(R))$ : **b\_id - 100 a\_id** 2 a2 3 a2

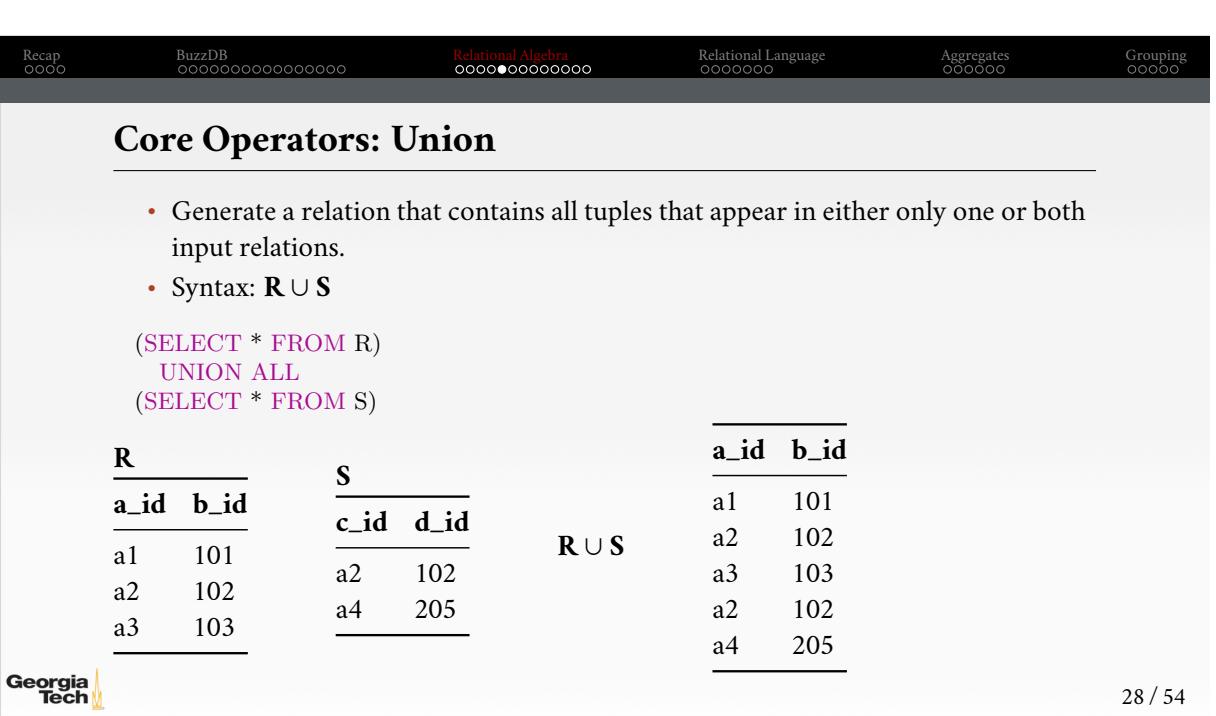

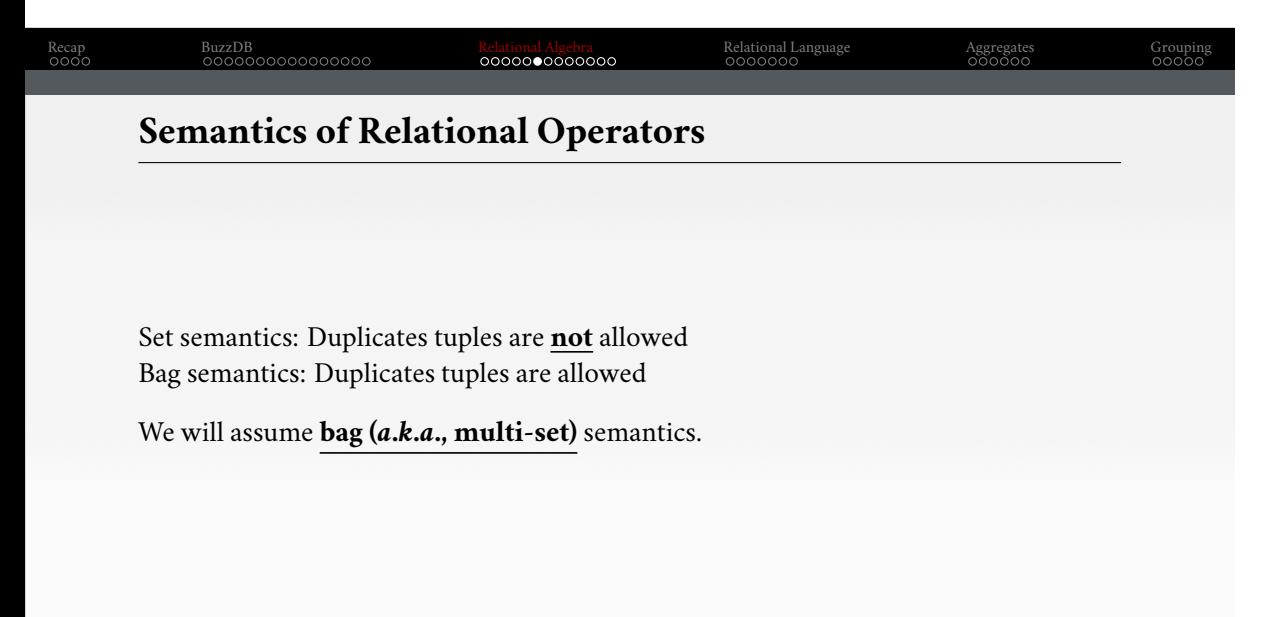

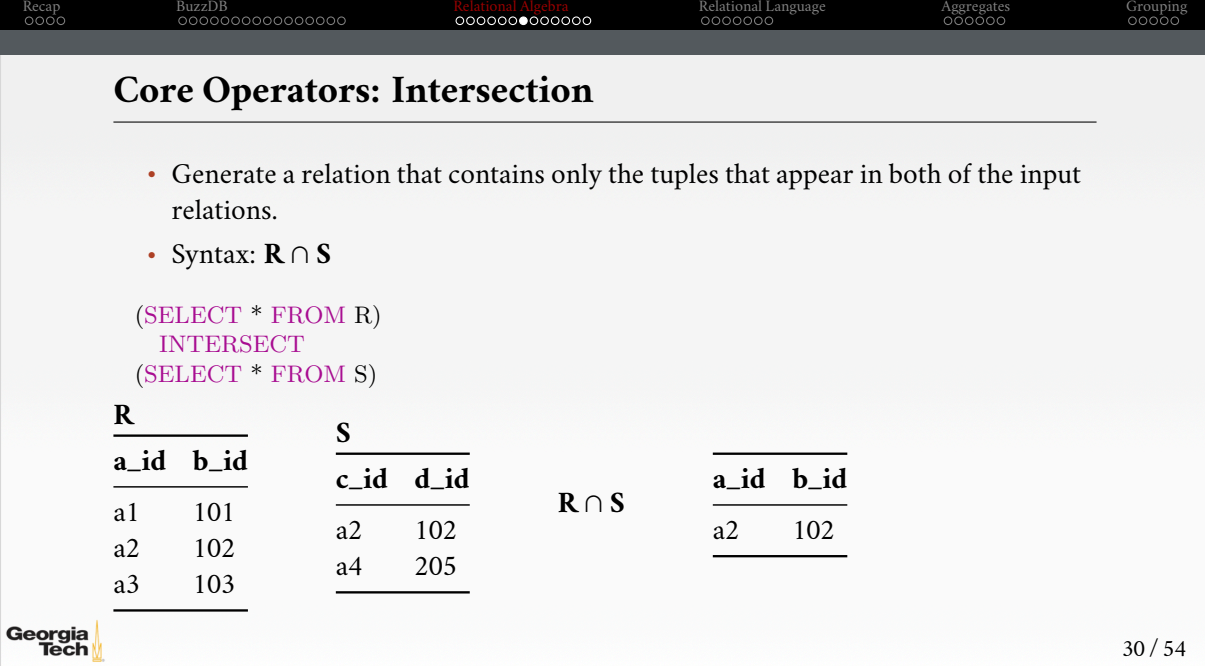

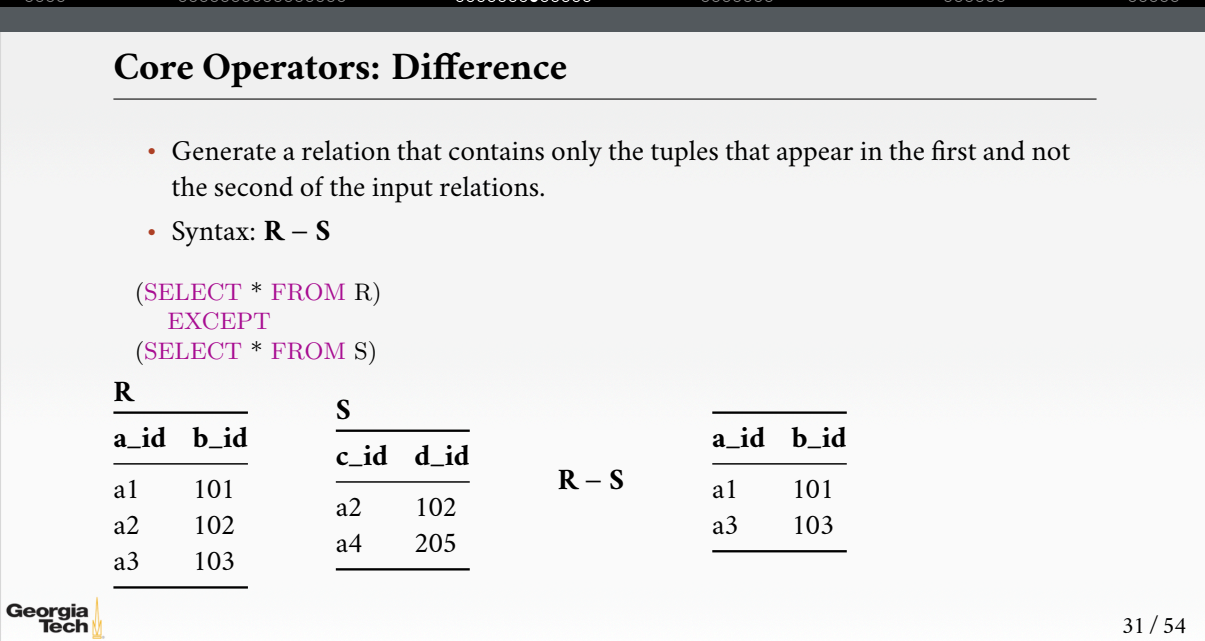

Recap BuzzDB Relational Algebra Relational Anglea Relational Language Aggregates Grouping

## $\begin{array}{lcccccc} \text{Recap} & \text{BuzzDB} & \text{BuzzDB} & \text{Relational Algebra} & \text{Relational Language} & \text{Aggregates} & \text{Group} & \text{GOOOO} & \text{GOOOO} & \text{GOOOO} & \text{GOOOO} & \text{GOOOO} & \text{GOOOO} & \text{GOOOO} & \text{GOOOO} & \text{GOOOO} & \text{GOOOO} & \text{GOOOO} & \text{GOOOO} & \text{GOOOO} & \text{GOOOO} & \text{GOOOO} & \text{GOOOO} & \text{GOOOO} & \text{GOOOO} & \text{GOOOO} & \text{GOO}$ **Core Operators: Product** • Generate a relation that contains all possible combinations of tuples from the

- input relations.
- Syntax: **R** × **S**

#### SELECT \* FROM R CROSS JOIN S

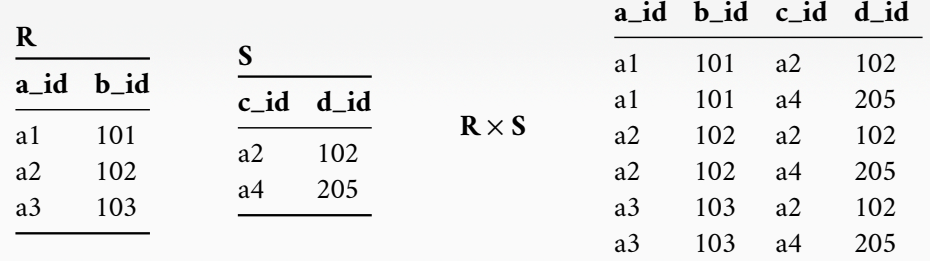

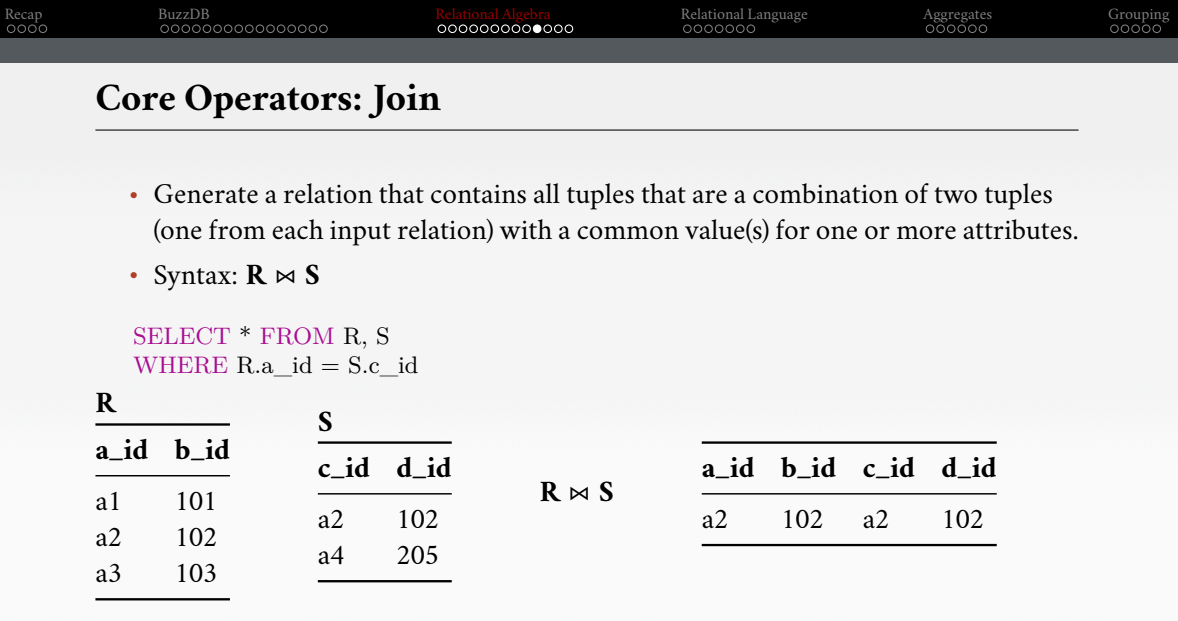

![](_page_34_Picture_79.jpeg)

Georgia

![](_page_35_Picture_132.jpeg)

Retrieve the joined tuples from **R** and **S** where  $a\_{id} = c\_{id}$  and  $c\_{id}$  equals 102.

![](_page_36_Picture_91.jpeg)

![](_page_37_Picture_0.jpeg)

![](_page_38_Picture_0.jpeg)

![](_page_39_Picture_69.jpeg)

![](_page_40_Picture_82.jpeg)

![](_page_40_Picture_1.jpeg)

### Recap BuzzDB Relational Algebra Relational Language Aggregates Grouping **Relational Language** • Data Manipulation Language (**DML**) • Data Definition Language (**DDL**) • Data Control Language (DCL) • Also includes:  $\blacktriangleright$  View definition  $\blacktriangleright$  Integrity & Referential Constraints  $\blacktriangleright$  Transactions • Important: SQL is based on bag semantics (duplicates) not set semantics (no duplicates).

![](_page_42_Picture_58.jpeg)

![](_page_43_Picture_83.jpeg)

![](_page_44_Picture_0.jpeg)

![](_page_45_Picture_70.jpeg)

![](_page_46_Picture_68.jpeg)

Georgia

![](_page_47_Picture_60.jpeg)

![](_page_48_Picture_61.jpeg)

![](_page_49_Picture_57.jpeg)

![](_page_50_Picture_65.jpeg)

![](_page_51_Picture_0.jpeg)

![](_page_52_Picture_70.jpeg)

![](_page_53_Picture_81.jpeg)

![](_page_54_Picture_85.jpeg)

Recap BuzzDB Relational Algebra Relational Language Aggregates Grouping

![](_page_55_Picture_48.jpeg)